# XIV МЕЖДУНАРОДНАЯ КОНФЕРЕНЦИЯ СТУДЕНТОВ, АСПИРАНТОВ И МОЛОДЫХ УЧЕНЫХ «ПЕРСПЕКТИВЫ РАЗВИТИЯ ФУНДАМЕНТАЛЬНЫХ НАУК» **<sup>146</sup>**

#### **СЕТЕВОЕ ПЛАНИРОВАНИЕ ПРИ ПОМОЩИ МАТЕМАТИЧЕСКОГО МОДЕЛИРОВАНИЯ**

О.Н. Рождественская Научный руководитель: доцент, к.т.н. В.А. Семиглазов Томский университет систем управления и радиоэлектроники Россия, г.Томск, пр.Ленина, 40, 634050 E-mail: Olechka\_2707@mail.ru

#### **NETWORK PLANNING WITH MATHEMATICAL MODELING**

O.N. Rozhdestvenkaya

Scientific Supervisor: Assistant Professor, Ph.D. in Technical Sciences V.A. Semiglazov Tomsk State University of Control Systems and Radioelectronics Russia, Tomsk, Lenin str., 40, 634050 E-mail: Olechka\_2707@mail.ru

*Abstract. In this article concider the decision network planning. The problem is solved with the help of mathematical modeling in environment of MS Excell . There is a significant optimization of the time spent on the production process.* 

**Введение**. Управленческие решения (УР) - это выбор, который должен сделать руководитель, чтобы выполнить обязанности, обусловленные занимаемой им должностью.

К основным методам принятия решений относятся математическое ожидание (платежная матрица), дерево решений, моделирование. Модель — это уменьшенная, упрощенная копия действительности. Необходимость моделирования обусловлена сложностью процессов, снижением рисков внедрения непосредственно в практику, возможностью прогнозов.[1]

Типы моделей:

• физическая модель — увеличенное, уменьшенное отображение исследуемого объекта. Структура управления предприятием;

• аналоговая модель — заменяет исследуемый объект объектом-аналогом, который ведет себя как реальный объект. График зависимости удельных затрат от объема производства;

• математическая модель. Используются символы и обозначения для описания свойств объекта, формулы. [2]

Целочисленное программирование — раздел математического программирования, в котором на все или некоторые переменные дополнительно накладывается ограничение целочисленности.

Простейший метод решения задачи целочисленного программирования — сведение её к задаче линейного программирования с проверкой результата на целочисленность.[3]

К данному методу относят задачи по оптимизации производства, задачи на оптимальное смешивание, планирование финансов, транспортная задача (частное – задача о назначениях), задача с булевыми переменными как частный случай, задача по сетевому анализу проекта и т.д.

Цель исследования - разработка информационных технологий по управлению бизнесом в области оптимального планирования производства

# XIV МЕЖДУНАРОДНАЯ КОНФЕРЕНЦИЯ СТУДЕНТОВ, АСПИРАНТОВ И МОЛОДЫХ УЧЕНЫХ «ПЕРСПЕКТИВЫ РАЗВИТИЯ ФУНДАМЕНТАЛЬНЫХ НАУК» **<sup>147</sup>**

Новизна данной работы состоит в том, что появляется возможность разработать новые методы и модели бизнес-процессов, существует компьютерная поддержка управленческих решений.

Буланже – сеть кофеен-кондитерских в Томске. Помимо меню с десертами, есть и довольно разнообразная кухня с супами, горячими блюдами, салатами и закусками. Решим задачу сетевого планирования на ее примере.

**Экспериментальная часть.** Специалист по закускам (блины, омлеты, роллы) в смену тратит 4 часа на приготовление блинов с различными начинками. Производственный процесс состоит из замеса теста на общий объем блинов всех видов и приготовление начинки. Продолжительность в минутах и порядок работ указаны в таблице 1.

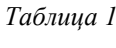

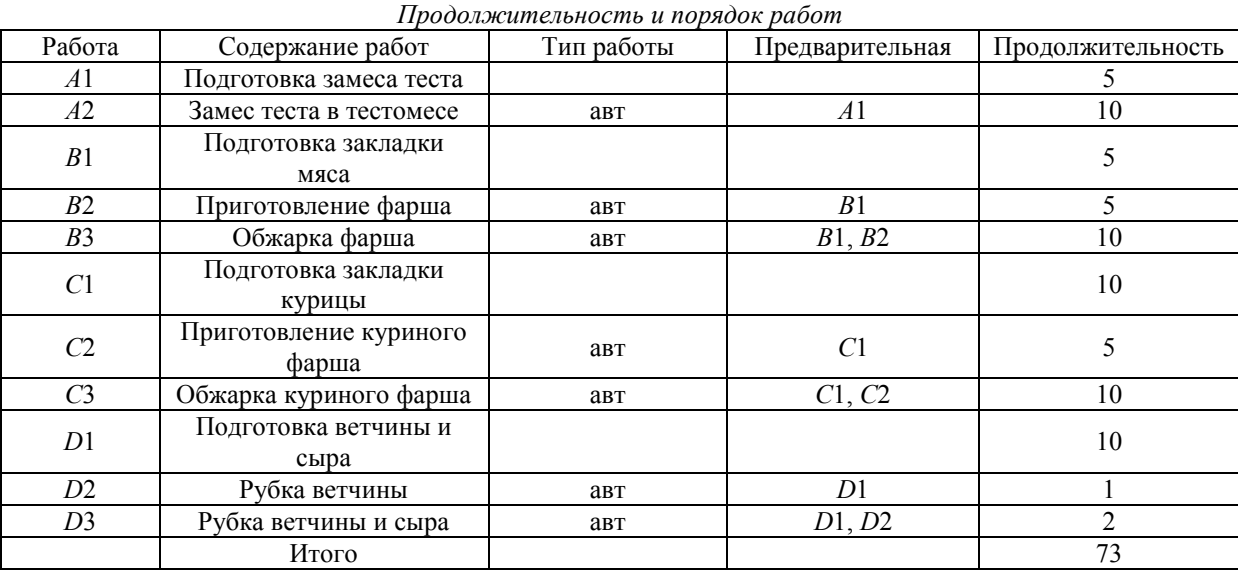

Если выполнять все задачи по очереди, то это займет 73 минуты, на практике многие работы можно совместить и проводить их параллельно, например, пока замешивается тесто можно подготовить курицу к закладке в мясорубку. Такие задачи отмечены знаком «авт», значит, что они выполняются автоматически. Также существуют такие виды работ, которые невозможны без предварительной работы, например, нельзя обжарить фарш, предварительно его не приготовив.

Составим такой сетевой график, чтобы как можно эффективней распределить время и минимизировать временные затраты (рисунок 1), где наглядно отобразим очередность работ.

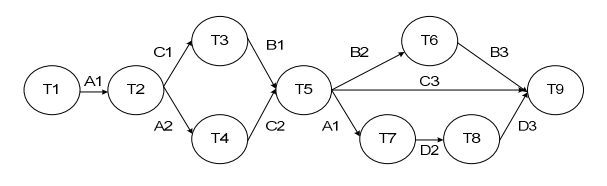

*Рис.1 – Сетевой график* 

*Т*1-*Т*9 – результаты, к которым мы должны прийти после выполнения работы. Например, после работы *D*2 (рубка ветчины) мы приходим к результату Т8 (порубленная ветчина).

*Т*1 – начальная точка

Россия, Томск, 25-28 апреля 2017 г. Том 5. Экономика и управление

# XIV МЕЖДУНАРОДНАЯ КОНФЕРЕНЦИЯ СТУДЕНТОВ, АСПИРАНТОВ И МОЛОДЫХ УЧЕНЫХ «ПЕРСПЕКТИВЫ РАЗВИТИЯ ФУНДАМЕНТАЛЬНЫХ НАУК» **<sup>148</sup>**

*Т*9 – точка, в которую мы должны прийти с минимальными потерями времени

Для дальнейших действий введем обозначения работ (таблица 2).

*Таблица 2* 

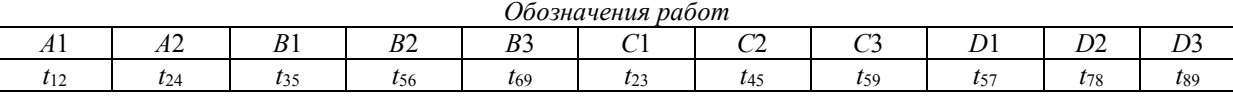

Где индекс означает предшествующий и последующий результаты выполнения работы соответственно.

Задаем целевую функцию: нам необходимо, чтобы событие Т9 произошло как можно раньше: *Z* =  $T9 \rightarrow min$ 

Также нужно ввести ограничения:  $t_{12} = T2 - T1 - R12 = 1$ ,  $t_{24} = T2 - T4 - R24 = 3$ ,  $t_{35} = T3 - T5 - R35 = 4$ ,  $t_{56} = T3 - T5 - R35 = 4$  $T5 - T6 - R56 = 6$ ,  $t_{69} = T6 - T9 - R69 = 9$ ,  $t_{23} = T2 - T3 - R23 = 2$ ,  $t_{45} = T4 - T5 - R45 = 5$ ,  $t_{59} = T5 - T9 - R59 = 10$ ,  $t_{57} = T5 - T7 - T3 = 10$  $R57 = 7$ ,  $t_{78} = T7 - T8 - R78 = 8$ ,  $t_{89} = T8 - T9 - R89 = 11$ ,  $T1 = 0$ .

Где *R*mn означает резерв времени, который остался после выполнения работы tmn.

Решением задачи – критическим путем – будет являться тот непрерывный путь, у которого резервы времени будут равны 0.

Приступаем к решению нашей задачи. Водим все данные (переменные, ограничения и целевую функцию) в рабочий лист в MS Excell. Затем вызываем функцию «Поиск решений» и вносим данные в нее, указываем, что модель линейная и значения – положительные числа

**Результаты.** Все работы можно выполнить за 35 минут, а критический путь – путь с точками *Т*1- *Т*2-*Т*3-*Т*5-*Т*6-*Т*9, либо путь *Т*1-*Т*2-*Т*4-*Т*5-*Т*6-*Т*9

Критический путь – наиболее продолжительный полный путь. Также из ответа видно, через какой промежуток времени после начала работ наступит тот или иной момент.

Анализ по данной задаче показывает, что в данной задаче существует запас ресурса времени, который можно использовать при возникновении каких-либо проблем на предприятии – около 1 минуты на каждом этапе.

**Выводы.** Решение задачи сетевого планирования помогает оптимально распределить время между задачами, показывает, какие задачи можно выполнять параллельно друг другу и какое время каждая из них займет. Целевая функция этой задачи выражает общее время на выполнение всех задач. В нашем случае это 35 минут против 73 минут при последовательном выполнении данных задач.

#### **СПИСОК ЛИТЕРАТУРЫ**

- 1. А.М. Семиглазов, В.А. Семиглазов. Сборник задач по дисциплине «Компьютерное моделирование управленческих решений». Учебное пособие – Томск: кафедра ТУ, ТУСУР, 2012. – 53 с.
- 2. К.А Варламова. Выпускная квалификационная работа на тему: «Оптимизация управленческих решений на производственном предприятии с целью сокращения издержек (на примере ООО «Сибирские Цифровые Приборы, СДД»)» - Томск: кафедра ТУ, ТУСУР, 2012. – 114 с.
- 3. Учебные материалы для студентов. [Электронный ресурс]. Режим доступа: http://uchebniki.ws (дата обращения 03.03.2017).